# **D** grnet hpc.grnet.gr

Αποδοτική Χρήση του ARIS

Δρ. Δημήτρης Ντελλής

Σύνδεση στο σύστημα

Σύστημα αρχείων

Environment Modules

Διαθέσιμα πακέτα

Μοντέλα Παράλληλης Χρήσης Βέλτιστες Πρακτικές

Τεχνικές Αποδοτικής Χρήσης του ARIS

# Αποδοτική Χρήση του ARIS

# Δρ. Δημήτρης Ντελλής

**GRNET** 

ntell [at] grnet.gr

# **D** grnet hpc.grnet.gr

Περιεχόμενα

Σύνδεση στο σύστημα Σύστημα αρχείων **• Software Environment** 

Λάθη/Προβλήματα.

**• Batch System** 

Environment Modules Διαθέσιμα πακέτα

Βέλτιστες Πρακτικές Χρήσης - Συνηθισμένα

# Αποδοτική Χρήση του ARIS

- Δρ. Δημήτρης Ντελλής
- Περιεχόμενα
- Σύνδεση στο σύστημα
- Σύστημα αρχείων
- Environment Modules
- 
- Διαθέσιμα πακέτα
- Μοντέλα Παράλληλης Χρήσης Βέλτιστες Πρακτικές

#### **Z**grnet hpc.grnet.gr Αποδοτική Σύνδεση στο σύστημα Χρήση του ARIS Δύο από τους κόμβους υπηρεσιών έχουν διαμορφωθεί σε login nodes Δρ. Δημήτρης Ντελλής Η πρόσβαση επιτρέπεται MONO στα login nodes, από συγκεκριμένες IPs/δίκτυα που δηλώνονται κατά τη διαδικασία απόκτησης πρόσβασης. Πανομοιότυπη εγκατάσταση, κοινοί λογαριασμοί Σύνδεση στο χρηστών, κοινή πρόσβαση στο GPFS (/users, /work και σύστημα /work2) Διεύθυνση και για τους 2 login nodes: **login.aris.grnet.gr login01** και **login02**. Σύνδεση SSH με χρήση κλειδιού **ΜΟΝΟ**. Environment Modules Εάν δείτε Password prompt, δεν έχετε χρησιμοποιήσει Batch System το σωστό private key. Το public ssh key αποθηκεύεται στον ssh server (login node στην περίπτωσή μας) στο Home του χρήστη. Το private ssh key βρίσκεται στον ssh client (π.χ. το laptop σας) και είναι **μυστικό**! Μόνο ο ιδιοκτήτης του πρέπει να έχει πρόσβαση σε αυτό. Το private ssh key μπορεί προαιρετικά να Βέλτιστες Πρακτικές προστατεύεται με ένα passphrase. Τεχνικές Αποδοτικής Χρήσης του ARIS Παν. Κρήτης, 16 Δεκ. 2016 3/82

#### hpc.grnet.gr Λογισμικό SSH Client Αποδοτική Χρήση του ARIS MacOS, Linux : OpenSSH, συνήθως υπάρχει Δρ. Δημήτρης Ντελλής εγκατεστημένο. Για γραφικό περιβάλλον : ssh -X username@login.aris.grnet.gr Σύνδεση στο **ssh** : SSH client, με αυτό θα συνδεθείτε σύστημα **ssh-keygen**: Δημιουργία, μετατροπή κλειδιών **scp, sftp**: Μεταφορά αρχείων Windows: PuTTY (δωρεάν) Environment Modules **PuTTY** : SSH client, με αυτό θα συνδεθείτε Batch System **PuTTYgen** : Δημιουργία, μετατροπή κλειδιών **PSCP, PSFTP** : Mεταφορά αρχείων Διαθέσιμα πακέτα

Windows: Βitvise (δωρεάν, με πολλές γραφικές διευκολύνσεις)

 $\rightarrow$  grnet

Βέλτιστες Πρακτικές

# **D**grnet hpc.grnet.gr

Αποδοτική Χρήση του ARIS Δρ. Δημήτρης Ντελλής

Σύνδεση στο σύστημα

Environment Modules Batch System

Βέλτιστες Πρακτικές

# Δημιουργία ζεύγους ssh κλειδιών σε MacOS, Linux

- **ssh-keygen -t rsa -b 2048**
- public key: .ssh/id\_rsa.pub
- private key: .ssh/id\_rsa
- - Μεταφορές αρχείων πίσω στον/στους υπολογιστές σας:
		- Δεν είναι απαραίτητο να συνδεθείτε από το ARIS στους υπολογιστές σας και να δώσετε **put**.
		- Μπορεί να γίνει συνδεόμενοι από τους υπολογιστές σας στο ARIS δίνοντας **get**.
		- Οι SSH συνδέσεις από το ARIS προς οπουδήποτε **ΔΕΝ** επιτρέπονται.

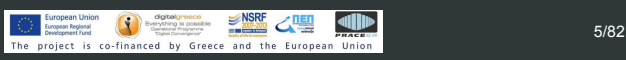

#### **D** grnet hpc.grnet.gr Αποδοτική Χρήση του ARIS Δρ. Δημήτρης Ντελλής Χ Server for windows Χρήσιμος για εκτέλεση διάφορων εφαρμογών όπως profilers, graphics κλπ. Σύνδεση στο Χming X Server for Windows σύστημα http://sourceforge.net/projects/xming/ αρχείων Για να δουλέψει, απαραίτητο να έχετε ενεργό το "Enable X11 forwarding" Environment Modules To Xming πρέπει να τρέχει στο Windows PC σας πριν ξεκινήσετε κάποια γραφική εφαρμογή στο Διαθέσιμα πακέτα login.aris.grnet.gr Μοντέλα Παράλληλης Βέλτιστες Πρακτικές Τεχνικές Αποδοτικής Χρήσης του ARIS  $\frac{1}{\sqrt{1-\frac{1}{2}}}$  (Septembrish)  $\frac{1}{\sqrt{1-\frac{1}{2}}}$  (1988  $\frac{1}{\sqrt{1-\frac{1}{2}}}$   $\frac{1}{\sqrt{1-\frac{1}{2}}}$  (1988 6/82)

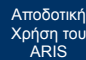

Δρ. Δημήτρης Ντελλής

Σύνδεση στο σύστημα

Environment Modules

Διαθέσιμα πακέτα Μοντέλα Παράλληλης

Βέλτιστες Πρακτικές

Σύστημα αρχείων

#### Σύστημα αρχείων GPFS

- GPFS 4.1
- 4 filesystems : /users /work /work2 και /staging
- /users
	- Περίπου 240 ΤΒ
		- **•** Applications
		- Home directories των χρηστών
		- Δεν πρέπει να εκτελούνται (τουλάχιστον Ι/Ο intensive) jobs στο Home
		- Mακροχρόνια αποθήκευση
- /work και /work2
	- Περίπου 440 + 400 ΤΒ
	- Για κάθε χρήστη υπάρχει η μεταβλητή \$WORKDIR, που
	- καθορίζει που θα είναι η work dir του κάθε χρήστη
	- Eδώ πρέπει να εκτελούνται τα jobs
	- Βραχυχρόνια αποθήκευση

<u>Παν. Επαρχεινούς του Ελληνικού του 1886</u><br>The project is co-financed by Greece and the European Union 17/82

#### **Q** grnet hpc.grnet.gr /staging Περίπου 150 ΤΒ Χώρος για μακροχρόνια αποθήκευση (πραγματική Δρ. Δημήτρης Ντελλής αποθήκευση σε tapes). Μεγάλα αρχεία : > 10 MB. Αν και φαίνεται να υπάρχουν τα αρχεία, πρακτικά βρίσκονται στο tape, κάθε προσπάθεια προσπέλασης ενεργοποιεί το μηχανισμό επαναφοράς από το tape : Χρονοβόρο : Βάζετε στο χώρο αυτό μόνο αρχεία που είναι για πραγματικά "αρχειοθέτηση" Batch System Τι μπορεί να σημαίνει αρχειοθέτηση ? Έγινε κάποιο post-processing των δεδομένων, βγήκαν κάποια αποτελέσματα, στάλθηκε ένα paper, και ο/οι reviewer/s ζητάνε κάτι επιπλέον, οπότε θα ξαναχρειαστούν. Αν δεν ξαναχρειαστούν, τα σβήνουμε και ελευθερώνεται ο χώρος στα tapes.

# Τεχνικές Αποδοτικής Χρήσης του ARIS

Αποδοτική Χρήση του ARIS

Σύνδεση στο σύστημα Σύστημα αρχείων Environment Modules

Βέλτιστες Πρακτικές

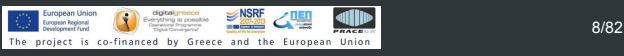

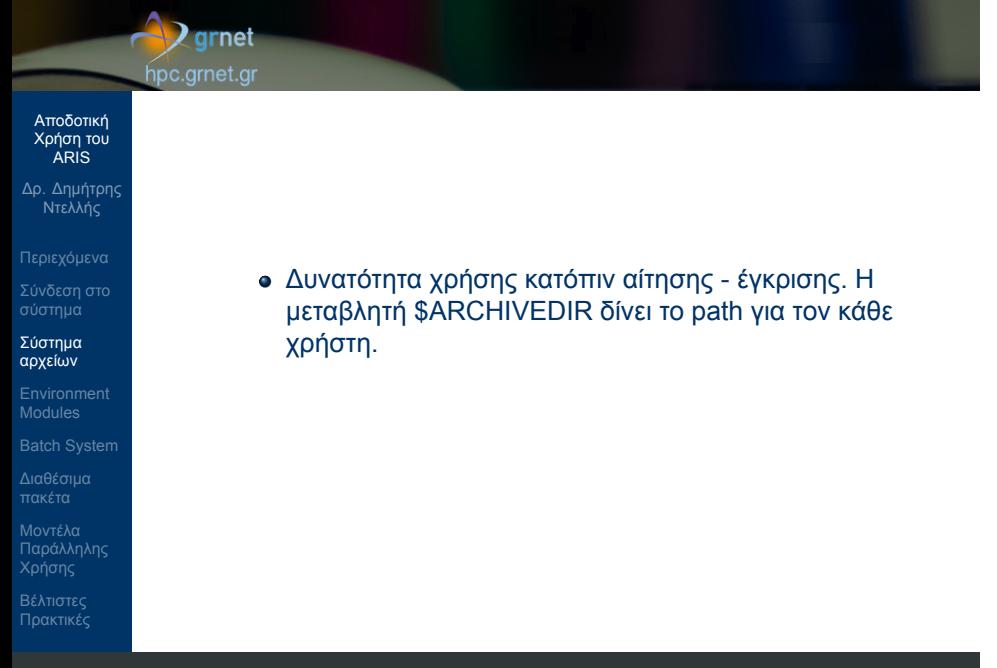

# **D** grnet hpc.grnet.gr

Αποδοτική Χρήση του ARIS Δρ. Δημήτρης Ντελλής

Environment Modules Batch System

Βέλτιστες Πρακτικές

#### Environment Modules. Τι είναι ?

- Για τη χρήση εφαρμογών που δεν προέρχονται από το σύστημα, πρέπει να ρυθμιστούν PATH, LD\_LIBRARY\_PATH και διάφορες άλλες μεταβλητές περιβάλλοντος για τη λειτουργία των εφαρμογών.
- Συνήθης πρακτική να ρυθμίζονται αυτές οι μεταβλητές είτε γενικά σε κάποιο σύστημα που τρέχει μερικές μόνο εφαρμογές, είτε στο .bashrc του κάθε χρήστη.
- Η κατάσταση περιπλέκεται περισότερο με την ύπαρξη πάνω της μιας versions του ίδιου πακέτου, οι μεταβλητές των οποίων εξαρτώνται από άλλες μεταβλητές.

### **Q** grnet hpc.grnet.gr

# Αποδοτική Χρήση του ARIS

# Δρ. Δημήτρης Ντελλής

- Σύνδεση στο σύστημα
- 
- Environment Modules Batch System
- 
- Βέλτιστες Πρακτικές

# Environment Modules. Τι είναι ?

- Το πακέτο Environment Modules κάνει δυναμική τροποποίηση του περιβάλλοντος χρήστη μέσω των module files.
- Κύριες μεταβλητές περιβάλλοντος που προσαρμόζονται είναι οι PATH, MANPATH, και LD\_LIBRARY\_PATH, αλλά και μεταβλητές περιβάλλοντος που ενδεχομένως κάθε πακέτο λογισμικού χρειάζεται.
- Κάθε module file περιέχει την πληροφορία που χρειάζεται ώστε να ρυθμίσει τις μεταβλητές περιβάλλοντος για κάποια εφαρμογή.

### **Q** grnet hpc.grnet.gr

- Αποδοτική Χρήση του ARIS
- Δρ. Δημήτρης Ντελλής
- 
- 
- Environment Modules Batch System
- 
- 
- Όλα τα modules θέτουν μια μεταβλητή MODULENAMEROOT. Σε modules που αναφέρονται σε βιβλιοθήκες, συνήθως τα include files βρίσκονται στην \$MODULENAMEROOT/include και οι βιβλιοθήκες στην \$MODULENAMEROOT/lib
- Εάν υπάρχουν εξαρτήσεις ενός πακέτου λογισμικού από άλλα τα οποία επίσης ρυθμίζονται με module file, οι εξαρτήσεις αυτές μπορούν να περιγραφούν και εφόσον το αντίστοιχο module δεν είναι ενεργό είτε το φορτώνει είτε βγάζει μήνυμα λάθους ειδοποιώντας το χρήστη ότι πρέπει πρώτα να φορτώσει τις εξαρτήσεις.
- Σε περιπτώσεις πακέτων τα οποία υπάρχουν σε πάνω από μια έκδοση, υπάρχει ένα module για κάθε έκδοση και ο administrator μπορεί να ορίσει κάποια ως default.

#### hpc.grnet.gr Αποδοτική Χρήση του ARIS Environment Modules. Χρήση Δρ. Δημήτρης Ντελλής module avail ή Σύνδεση στο σύστημα module -l avail Έλεγχος ενεργών modules Environment Modules module list Batch System Απενεργοποίηση όλων των ενεργών modules Διαθέσιμα πακέτα module purge Μοντέλα Παράλληλης Απενεργοποίηση συγκεκριμένου module Βέλτιστες Πρακτικές module unload MODULENAME  $\frac{1}{\sqrt{1-\frac{1}{2}}}$  (Septembrish)  $\frac{1}{\sqrt{1-\frac{1}{2}}}$  (1988  $\frac{1}{\sqrt{1-\frac{1}{2}}}$   $\frac{1}{\sqrt{1-\frac{1}{2}}}$  1988 13/82

# $\rightarrow$ grnet

Έλεγχος πακέτων που είναι διαθέσιμα μέσω modules

# $\sqrt{2}$ grnet hpc.grnet.gr

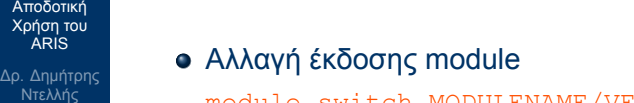

- module switch MODULENAME/VER1 MODULENAME/VER2
- Πληροφορίες για το τι αφορά κάποιο module module whatis MODULENAME/VERSION
- Κείμενο Βοήθειας για κάποιο module module help MODULENAME/VERSION
- Για να δείτε τι κάνει η ενεργοποίηση ενός module module show MODULENAME/VERSION

Σύνδεση στο σύστημα

αρχείων Environment Modules

Διαθέσιμα πακέτα Μοντέλα Παράλληλης

Βέλτιστες Πρακτικές

#### $\rightarrow$  grnet hpc.grnet.gr Αποδοτική Χρήση του ARIS Default version ενός module Σχεδόν όλα τα πακέτα που υπάρχουν στο ARIS σε Δρ. Δημήτρης Ντελλής πάνω από μια version έχουν μια από αυτές επισημασμένη ως default. Στην περίπτωση αυτή, οι εντολές Σύνδεση στο σύστημα module load MODULENAME και module load MODULENAME/DEFAULTVERSION Environment Modules είναι ισοδύναμες. Π.χ. με τα τρέχοντα defaults, τα Διαθέσιμα πακέτα module load intel και Μοντέλα Παράλληλης module load intel/15.0.3 είναι ισοδύναμα. Βέλτιστες Πρακτικές  $\bigcirc$  European Union (C) equations  $\bigcirc$   $\bigcirc$  Τεχνικές Αποδοτικής Χρήσης του ARIS

# **Q** grnet

hpc.grnet.gr

#### Αποδοτική Χρήση του ARIS

- Δρ. Δημήτρης Ντελλής
- 
- 
- 
- Environment Modules Batch System
- 
- Βέλτιστες Πρακτικές
- Είναι σύνηθες σε συστήματα αυτού του τύπου, μετά από ειδοποίηση σε εύλογο χρονικό διάστημα πρίν την ενεργοποίηση, να γίνει αλλαγή των defaults του συστήματος. Π.χ. Σε σύντομο χρονικό διάστημα θα αλλάξουν στο ARIS οι default versions. Ενδεικτικά, gnu compilers από 4.9.2 σε 6.2.0, intel compilers από 15.0.3 σε 17.0.0, cp2k από 2.6.1 σε 4.1 κλπ.
- Μετά από τέτοιες αλλαγές, και εφόσον χρησιμοποιείτε τα defaults, συνίσταται να ξανακάνετε compile τους δικούς σας κώδικες.
- Εάν χρειάζεται να χρησιμοποιείτε συγκεκριμένη version ενός πακέτου, συνίσταται να χρησιμοποιείται και η version του.

# **Q** grnet hpc.grnet.gr

Batch System Σύνηθες :

"κάθεται".

# Αποδοτική Χρήση του ARIS

# Δρ. Δημήτρης Ντελλής

- 
- Σύνδεση στο σύστημα
- 
- Environment Modules Batch System
- 
- Βέλτιστες Πρακτικές

# Τεχνικές Αποδοτικής Χρήσης του ARIS

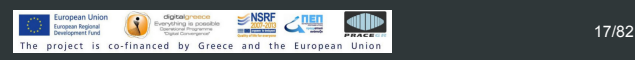

Έρχεται ΣΚ, τρέχει ένα run σε όλο το node, θα τελειώσει

ταυτόχρονα για κάποιο διάστημα, μέχρι Κυριακή πρωί, με ότι αυτό συνεπάγεται : Χρήση swap κλπ. γενικά

Από Κυριακή μεσημέρι μέχρι Δευτέρα πρωί το σύστημα

Ο Χ χρήστης τρέχει αρκετά runs, ας βάλω ένα και εγώ να πάρω κάποιο μέρος του συστήματος στο επόμενο

Σάββατο χαράματα. Βάλε άλλο ένα να τρέχει

ελλατωμένη απόδοση του συστήματος.

διάστημα, με ότι αυτό συνεπάγεται.

# $\sum$ grnet hpc.grnet.gr Αποδοτική Χρήση του ARIS Δρ. Δημήτρης Ντελλής Θα πάω διακοπές 15 μέρες, βάζω όσα runs υπολογίζω για 15 μέρες (όπως πιθανότατα σκέφτονται και οι Σύνδεση στο σύστημα υπόλοιποι χρήστες του συστήματος). Σύστημα αρχείων Πόσοι (που δεν χρησιμοποιούν Batch System) δεν αντιμετώπισαν τέτοια θέματα ? Environment Modules Batch System Διαθέσιμα πακέτα Μοντέλα Παράλληλης Βέλτιστες Πρακτικές  $\frac{1}{\sqrt{1-\frac{1}{2}}}$  (Septembrish)  $\frac{1}{\sqrt{1-\frac{1}{2}}}$  (16  $\frac{1}{\sqrt{1-\frac{1}{2}}}$  )  $\frac{1}{\sqrt{1-\frac{1}{2}}}$  )  $\frac{1}{\sqrt{1-\frac{1}{2}}}$  )  $\frac{1}{\sqrt{1-\frac{1}{2}}}$  )  $\frac{1}{\sqrt{1-\frac{1}{2}}}$  )  $\frac{1}{\sqrt{1-\frac{1}{2}}}$  )  $\frac{1}{\sqrt{1-\frac{1}{2}}}$  )  $\frac{1}{\sqrt{1-\frac{1}{2}}}$

# $\sqrt{2}$  grnet hpc.grnet.gr

# Batch System

Αποδοτική Χρήση του ARIS Δρ. Δημήτρης Ντελλής

Environment Modules Batch System

Βέλτιστες Πρακτικές

- Τι είναι ένα Batch System
	- Ένα Batch System ελέγχει την πρόσβαση στους διαθέσιμους υπολογιστικούς πόρους ώστε όλοι οι χρήστες να μπορούν να χρησιμοποιούν το σύστημα - Συνήθως σε ένα σύστημα υπάρχει μεγαλύτερη ζήτηση για πόρους από τους διαθέσιμους.
	- Δίνει τη δυνατότητα στο χρήστη να προδιαγράψει μια υπολογιστική εργασία (Job) , να την υποβάλει στο σύστημα και να αποσυνδεθεί από αυτό.
	- Η εργασία θα εκτελεστεί όταν υπάρχουν πόροι (cores, nodes, μνήμη) και χρόνος
- ARIS Batch System : SLURM, υποστηρίζεται PBS emulation

# **D** grnet hpc.grnet.gr

### Αποδοτική Χρήση του ARIS

- Δρ. Δημήτρης Ντελλής
- 
- 
- 
- Environment Modules Batch System
- 
- Βέλτιστες Πρακτικές

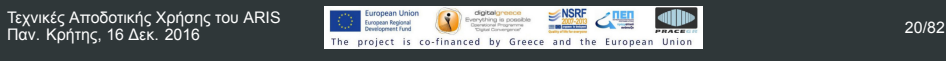

# Όταν μια εργασία υποβάλεται σε ένα Batch system :

- Περιγράφονται οι πόροι που χρειάζεται το σύστημα (π.χ. cores, nodes, μνήμη, χρόνος εκτέλεσης
- Το σύστημα κατάγράφει τους πόρους που ζητήθηκαν
- Όταν βρεθούν οι διαθέσιμοι πόροι, ξεκινάει η εκτέλεση της εργασίας.
- Εγγυάται ότι το κάθε run θα έχει πλήρη και **αποκλειστική** πρόσβαση στους πόρους που ζήτησε, π.χ. μνήμη, cores, accelerators κλπ.
- Μπορώ να στείλω π.χ. 1000 runs, τα οποία θα εκτελεστούν χωρίς ταυτόχρονη εκτέλεση στα ίδια resources (μνήμη, cores).

# **Q** grnet hpc.grnet.gr

επικάλυψη.

#### Αποδοτική Χρήση του ARIS

- Δρ. Δημήτρης Ντελλής
- 
- Σύνδεση στο σύστημα
- 
- Environment Modules
- Batch System
- 
- Βέλτιστες Πρακτικές

#### Οι πόροι μπορούν να χρησιμοποιηθούν όπως θέλει ο χρήστης Ένα π.χ. MPI run (H κύρια/προτεινόμενη χρήση) Πολλά σειριακά runs : Αν και μπορεί να χρησιμοποιηθεί

Αν κάποιος άλλος χρήστης στείλει run θα πάρει και αυτός το αναλογούν ποσοστό resources χωρίς

> με αυτό τον τρόπο, ένα run δεν κερδίζει κάτι από την ύπαρξη π.χ. Infiniband. Ίσως η χρήση της υποδομής Grid : www.hellasgrid.gr ταιριάζει καλύτερα σε τέτοιες εργασίες.

# **D**grnet hpc.grnet.gr

# Αποδοτική Χρήση του ARIS

Δρ. Δημήτρης Ντελλής Σύνδεση στο σύστημα

Σύστημα αρχείων

Environment Modules

Batch System Διαθέσιμα πακέτα

Μοντέλα Παράλληλης

Βέλτιστες Πρακτικές Τεχνικές Αποδοτικής Χρήσης του ARIS

SLURM Scripts

Ένα SLURM Script περιγράφει τους πόρους που χρειάζεται για να τρέξει η εργασία, όπως επίσης τις εντολές εκτέλεσης της εργασίας.

Παρατηρήστε τους 2 τρόπους που μπορούν να περιγραφούν οι απαιτήσεις της εργασίας π.χ.

--nodes=200

### και

.

-A sept2015

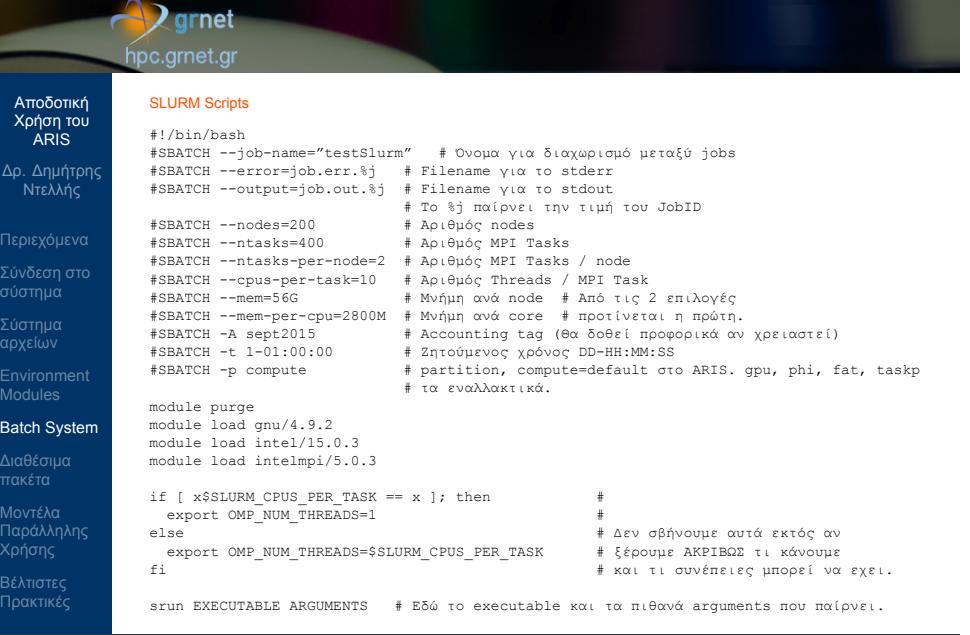

Τεχνικές Αποδοτικής Χρήσης του ARIS

ī

 $\bigcirc$  European Union  $\bigcirc$  equations  $\bigcirc$  HSRF  $\bigcirc$  HEI  $\bigcirc$  HEI  $\bigcirc$  23/82<br>The project is co-financed by Greece and the European Union

# $\sqrt{2}$ grnet hpc.grnet.gr

Αποδοτική Χρήση του ARIS

Δρ. Δημήτρης Ντελλής

Σύνδεση στο σύστημα

Environment Modules Batch System

Βέλτιστες Πρακτικές

#### SLURM Scripts

- Το script του προηγούμενου slide είναι η πλήρης περιγραφή μιας εργασίας.
- Μπορεί να υποβληθεί εργασία και με λιγότερα από τα #SBATCH directives
	- Δίνοντας μόνο το *−−*nodes χωρίς το *−−*ntasks το σύστημα μπορεί να υπολογίσει πόσα tasks θα χρησιμοποιήσει
	- Αντίστοιχα, δίνοντας μόνο το *−−*ntasks το σύστημα μπορεί να υπολογίσει πόσα nodes χρειάζεται.
	- Τα υποχρεωτικά που σχετίζονται με τον αριθμό των cores που θα χρησιμοποιήσει μια εργασία είναι ένα από τα παραπάνω

# Δρ. Δημήτρης Ντελλής Batch System Παραλείποντας το *−−*job-name, το σύστημα το θέτει ίδιο με το όνομα του script. Παραλείποντας το *−−*output το σύστημα το θέτει σε slurm-JOB\_ID.out Υποχρεωτική είναι η χρήση του *−−*account (ή -A) Θέτοντας όλες τις μεταβλητές έχετε πλήρη έλεγχο του τι πόρους ζητάτε από το σύστημα.

# $\sum$ grnet hpc.grnet.gr

Αποδοτική Χρήση του ARIS

Σύνδεση στο σύστημα

Σύστημα αρχείων

Environment Modules

Διαθέσιμα πακέτα

Μοντέλα Παράλληλης Βέλτιστες Πρακτικές

# $\sum$ grnet hpc.grnet.gr

SLURM Scripts

συστήματος

Αποδοτική Χρήση του ARIS

Δρ. Δημήτρης Ντελλής

Σύνδεση στο σύστημα Σύστημα αρχείων

Environment Modules Batch System

Διαθέσιμα πακέτα Μοντέλα Παράλληλης

Βέλτιστες Πρακτικές

Τεχνικές Αποδοτικής Χρήσης του ARIS

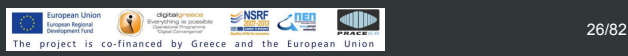

Συμβουλευτείτε το site με το documentation του

http://doc.aris.grnet.gr/scripttemplate/

Script generator και validator

Αποδοτική Χρήση του ARIS

Δρ. Δημήτρης Ντελλής

Σύνδεση στο σύστημα

Environment Modules Batch System

Βέλτιστες Πρακτικές

# Χρήση **srun** για την εκτέλεση των εφαρμογών

- Οι εκδόσεις του MPI έχουν η κάθε μια ένα mpirun/mpiexec κλπ.
- Προτείνεται να χρησιμοποιείται το srun για την εκτέλεση παράλληλων εργασιών.
- Κάποιοι από τους λόγους
	- To srun ξεκινάει τα εκτελέσιμα σε όλους τους κόμβους οπότε έχει πλήρη έλεγχο.
	- Το srun κάνει accounting κατανάλωσης ρεύματος, χρήση Infiniband, χρήση δίσκων, κλπ.
	- Είναι κοινός τρόπος για τις (3 προς στιγμήν) εκδόσεις MPI που υπάρχουν στο ARIS

# $\sqrt{2}$ grnet hpc.grnet.gr

# Αποδοτική Χρήση του ARIS

- Δρ. Δημήτρης Ντελλής
- 
- Σύνδεση στο σύστημα
- Σύστημα αρχείων
- Environment Modules Batch System
- Διαθέσιμα πακέτα
- Παράλληλης Βέλτιστες Πρακτικές
- Η χρήση mpirun, mpiexec κλπ. δεν συνίσταται. Σε περιπτώσεις που η εφαρμογή έχει προβλήματα και σταματήσει ίσως να παρουσιαστούν προβλήματα (zombie procs) στη χρήση του scancel .
- Μπορεί να μεταφέρει σε όλα τα tasks τις μεταβλητές περιβάλλοντος που έχουν οριστεί. Με ssh είναι πολύ πιθανό να μη διαδίδονται σε όλα τα tasks οι μεταβλητές περιβάλλοντος.

Αποδοτική Χρήση του ARIS

Δρ. Δημήτρης Ντελλής

Σύνδεση στο σύστημα

Environment Modules Batch System Διαθέσιμα πακέτα Μοντέλα Παράλληλης

Βέλτιστες Πρακτικές

Σύστημα αρχείων

#### Επικοινωνία με το SLURM

```
Υποβολή εργασίας
```
sbatch SLURM\_JobScript.sh Submitted batch job 15242

Κατάλογος εργασιών

squeue

Κατάλογος εργασιών με περισότερες λεπτομέρειες

```
squeue -o "%.8i %.9P %.10j %.10u %.8T %.5C
%.4D %.6m %.10l %.10M %.10L %.16R"
```
- Ακύρωση εργασίας
	- scancel JobID

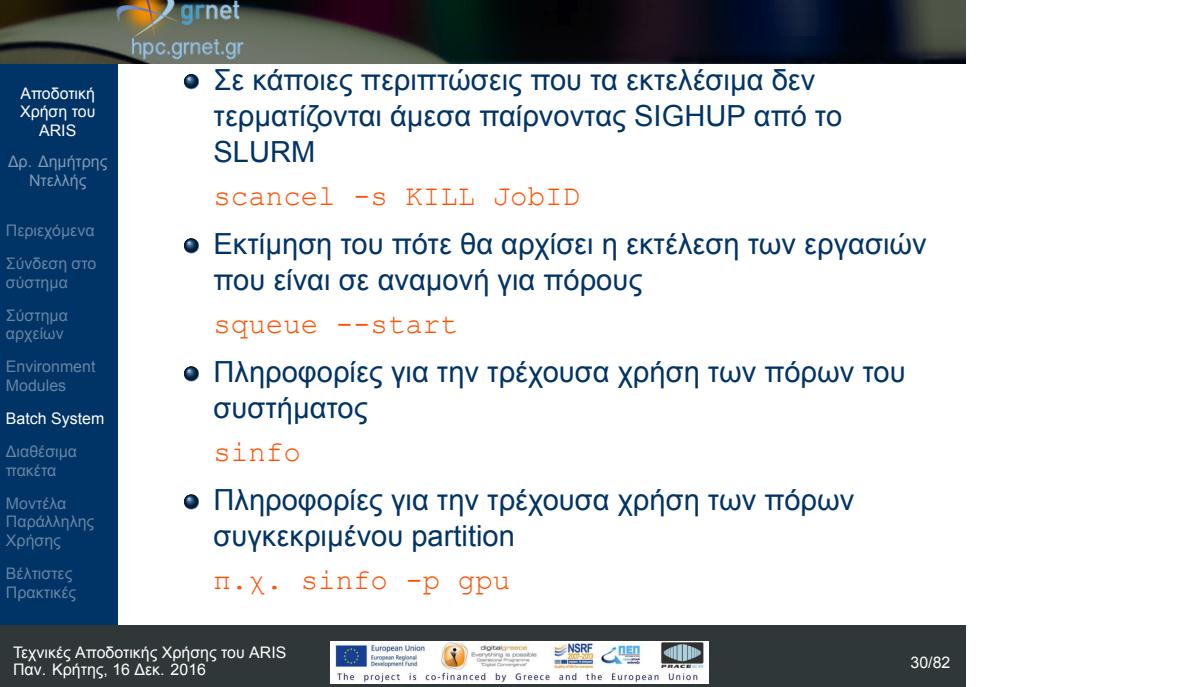

Αποδοτική Χρήση του ARIS

Δρ. Δημήτρης Ντελλής

Σύνδεση στο σύστημα

Environment Modules Batch System

Μοντέλα Παράλληλης

Βέλτιστες Πρακτικές

#### SLURM jobs dependency

Εάν μια εργασία για να αρχίσει πρέπει κάποια άλλη να έχει ήδη αρχίσει ή τελειώσει, στο SLURM Script εκτός των άλλων :

#SBATCH --dependency=after:Job\_ID

ή

#SBATCH --dependency=afterok:Job\_ID αντίστοιχα

Εάν μια εργασία για να αρχίσει πρέπει κάποια άλλη με το ίδιο job name και χρήστη να έχει τελειώσει, στο SLURM Script εκτός των άλλων :

# Αποδοτική Χρήση του ARIS

Δρ. Δημήτρης Ντελλής

Σύνδεση στο σύστημα

Σύστημα αρχείων

Environment Modules Batch System

Διαθέσιμα πακέτα

Μοντέλα Παράλληλης Βέλτιστες Πρακτικές

Τεχνικές Αποδοτικής Χρήσης του ARIS

### Εάν πρέπει μια εργασία να ξεκινήσει κάποιο

#SBATCH --dependency=singleton

- συγκεκριμένο χρονικό διάστημα, στο SLURM Script εκτός των άλλων :
	- Έναρξη στις 16:00
		- #SBATCH --begin=16:00
	- Έναρξη συγκεκριμένη ημέρα και ώρα : #SBATCH --begin=2016-10-26T14:32:00

Αποδοτική Χρήση του ARIS

Δρ. Δημήτρης Ντελλής

Σύνδεση στο σύστημα

Environment Modules Batch System

Βέλτιστες Πρακτικές

Εάν κάποια εργασία δεν τρέχει και στο nodelist/REASON εμφανίζονται τιμές εκτός από nodenames (τρέχει ήδη) ή Resources (δεν υπάρχουν resources για να ξεκινήσει) ή Priority (προηγούνται άλλα jobs), τότε λογικά έχουμε ζητήσει περισότερους πόρους από ότι μας επιτρέπεται

- AssocMaxNodesPerJobLimit Ζητάμε περισότερα nodes από ότι επιτρέπεται στο account μας
- AssocMaxWallDur Ζητάμε περισότερο χρόνο από ότι επιτρέπεται στο account μας
- Διάφοροι άλλοι λόγοι που εάν από το όνομα δεν είναι αντιληπτό, ανατρέξετε στο documentation του SLURM.

#### SLURM Environment Variables

Όταν ξεκινάει η εργασία το SLURM βάζει κάποιες μεταβλητές που σχετίζονται με αυτή, και ενδεχομένως είναι χρήσιμες στον χρήστη.

\$SLURM\_NNODES # Αριθμός nodes<br>\$SLURM\_NTASKS # Αριθμός Tasks<br>\$SLURM\_NPROCS # ", "

\$SLURM\_NTASKS # Αριθμός Tasks \$SLURM\_NPROCS # " " " \$SLURM\_NTASKS\_PER\_NODE # Αριθμός Tasks /node \$SLURM\_TASKS\_PER\_NODE # " " " "

- 
- 
- "<br># Αριθμός threads / Task<br># Μνήμη / node (MB)
- \$SLURM\_MEM\_PER\_NODE # Μνήμη / node (ΜΒ)

Αποδοτική Χρήση του ARIS

Δρ. Δημήτρης Ντελλής

Σύνδεση στο σύστημα

Environment Modules Batch System Διαθέσιμα πακέτα Μοντέλα Παράλληλης

Σύστημα αρχείων

# **D** grnet hpc.grnet.gr

SLURM User/Group resource limits

όλα τα partitions. Αυτά είναι :

είτε συνολικά είτε ανά partition.

είτε συνολικά είτε ανά partition.

συνολικά είτε ανά partition.

#### Αποδοτική Χρήση του ARIS

- Δρ. Δημήτρης Ντελλής
- 
- 
- Environment Modules
- Batch System
- 
- 
- Βέλτιστες Πρακτικές

Τεχνικές Αποδοτικής Χρήσης του ARIS

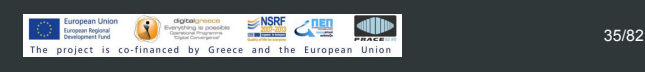

Στο SLURM το κάθε account έχει κάποια όρια πόρων που μπορεί να ζητήσει/χρησιμοποιήσει. Τα όρια αυτά εφαρμόζονται σε όλους του χρήστες του account και για

Αριθμός Jobs που μπορούν να εκτελούνται ή να

Μέγιστος αριθμός cores ή nodes που μπορούν να χρησιμοποιηθούν ταυτόχρονα από jobs ενός account,

Μέγιστη χρονική διάρκεια εκτέλεσης ενός Job, είτε

Αριθμός Jobs που μπορούν να εκτελούνται ταυτόχρονα,

βρίσκονται σε αναμονή, είτε συνολικά είτε ανά partition.

# **D** grnet hpc.grnet.gr Αποδοτική Χρήση του ARIS Δρ. Δημήτρης Ντελλής Μέγιστος αριθμός nodes ή και cores που μπορεί να Σύνδεση στο σύστημα ζητήσει ένα Job, είτε συνολικά είτε ανά partition. Συνολικός αριθμός core hours στη διάρκεια ενός Σύστημα αρχείων project, είτε συνολικά είτε ανά partition. Environment Modules Batch System Διαθέσιμα πακέτα Μοντέλα Παράλληλης Βέλτιστες Πρακτικές
#### **D** grnet hpc.grnet.gr

- Αποδοτική Χρήση του ARIS
- Δρ. Δημήτρης Ντελλής
- 
- 
- 
- Environment Modules
- Batch System
- 
- Πρακτικές
- O Scheduler στο ARIS είναι FIFO with Backfill και Fair sharing. Αυτό σημαίνει :
	- Το job που υποβλήθηκε πρώτο θα εκτελεστεί πρώτο
	- Από τη στιγμή που ξεκινάει η εκτέλεση, η εργασία θα τελειώσει το αργότερο μετά από όσο χρόνο ζητήθηκε στο SLURM script.
	- Εάν το σύστημα έχει μεν ελευθερους πόρους (cores/nodes/memory) αλλά δεν είναι αρκετοί για να τρέξει το πρώτο στη σειρά από τα queued, τα επόμενα jobs θα περιμένουν
	- Κάποιο από τα επόμενα jobs ζητάει πόρους που υπάρχουν, και ο χρόνος εκτέλεσης που ζητάει είναι μικρότερος από τον πιο κοντινό αναμενόμενο χρόνο τέλους των jobs που εκτελούνται. Αυτό το job θα παρακάμψει τη σειρά, και θα εκτελεστεί πρώτο χωρίς να προκαλέσει καμιά καθυστέρηση σε άλλα jobs.

#### hpc.grnet.gr Έτσι το σύστημα έχει τη μεγαλύτερη δυνατή χρήση. Αποδοτική Χρήση του ARIS Ζητήστε λίγο παραπάνω από όσο χρόνο υπολογίζετε ότι χρειάζεται η εργασία σας και όχι το μέγιστο που Δρ. Δημήτρης Ντελλής μπορείτε. **•** Fairshare Σύνδεση στο σύστημα Παράγοντες που επηρεάζουν το priority Χρόνος αναμονής Μέγεθος job σε nodes Environment Modules Σχετική χρήση απο groups account π.χ. 80% Batch System production, 10% preparatory κλπ.

 $\sqrt{2}$ grnet

- Τι θα γίνει αν 4-5 χρήστες στείλουν εκατοντάδες jobs ?
- Το Fairshare αναλαμβάνει να αλλάξει τα priorities ώστε σε επίπεδο εβδομάδας κάποιο/α account να μην μονοπωλεί το σύστημα

Βέλτιστες Πρακτικές

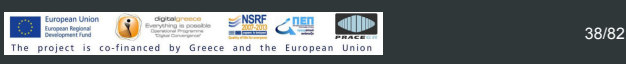

### **D** grnet hpc.grnet.gr Αποδοτική Χρήση του ARIS Δρ. Δημήτρης Ντελλής Όσο πιο κοντά στην κατανάλωση του budget βρίσκεται ένα account, τόσο μικραίνει το priority Σύνδεση στο σύστημα Τα jobs που χρειάζονται πολλά nodes, παίρνουν Σύστημα αρχείων μεγαλύτερο priority. Environment Modules Batch System Διαθέσιμα πακέτα Μοντέλα Παράλληλης Βέλτιστες Πρακτικές

Τεχνικές Αποδοτικής Χρήσης του ARIS

#### $\sqrt{2}$ grnet hpc.grnet.gr

## Αποδοτική Χρήση του ARIS

- Δρ. Δημήτρης Ντελλής
- 
- Σύνδεση στο σύστημα
- αρχείων
- Environment Modules
- Διαθέσιμα πακέτα
- Μοντέλα Παράλληλης Βέλτιστες Πρακτικές

### μπορούν να χρησιμοποιήσουν τα PBS scripts και εντολές, τουλάχιστον για κάποιο διάστημα εξοικίωσης

Εξομοίωση PBS

- με το σύστημα. Η εξοιμοίωση του PBS καλύπτει μεγάλο βαθμό
- Batch System
- 

Τεχνικές Αποδοτικής Χρήσης του ARIS

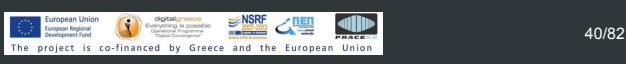

περιγραφής εργασιών, αλλά όχι όλα

Υπάρχει εγκατεστημένη η εξομοίωση του PBS/Torque. Χρήστες που είναι εξοικοιωμένοι στη χρήση PBS

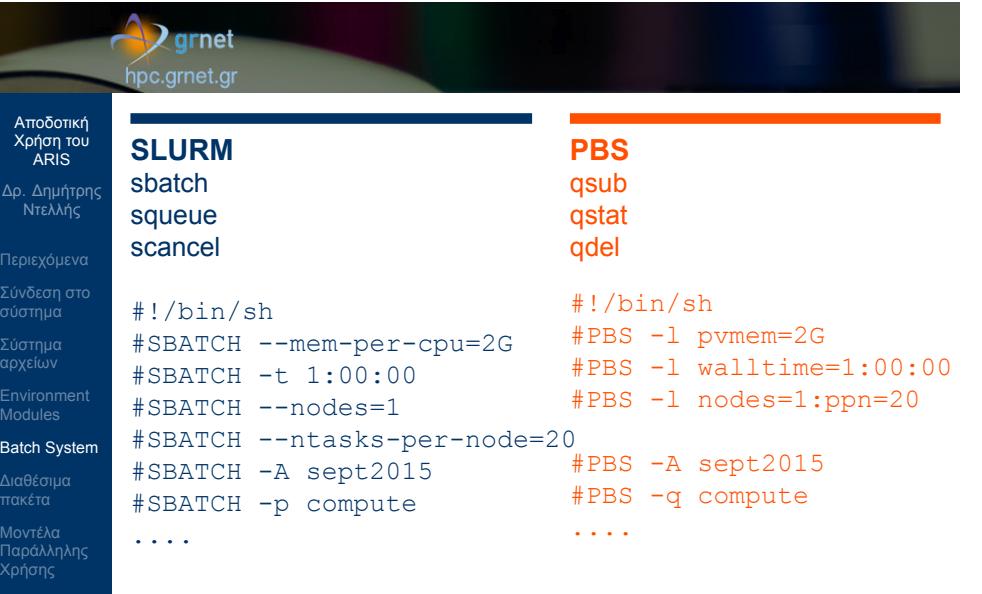

Βέλτιστες Πρακτικές

#### $\sqrt{2}$ grnet hpc.grnet.gr

**Accounting** 

**sacct**

**myreport**

χρησιμοποιήσει **mybudget**

Δείτε τα jobs σας το τρέχον 24ωρο

Δείτε τα jobs σας τον τελευταίο μήνα

**sacct -S 2016-10-01**

## Αποδοτική Χρήση του ARIS

- Δρ. Δημήτρης Ντελλής
- Σύνδεση στο σύστημα
- Σύστημα αρχείων
- Environment Modules
- Batch System
- Διαθέσιμα πακέτα Μοντέλα Παράλληλης
- Βέλτιστες Πρακτικές

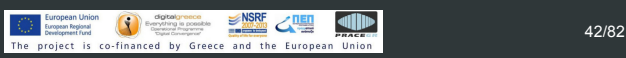

Δείτε πόσο χρόνο έχετε καταναλώσει ανά allocation

Δείτε πόσο από τον χρόνο που σας έχει δοθεί έχετε

#### **D**grnet hpc.grnet.gr

# Αποδοτική Χρήση του ARIS

Δρ. Δημήτρης Ντελλής

Σύνδεση στο σύστημα

Environment Modules

αρχείων

Batch System

Διαθέσιμα πακέτα Μοντέλα Παράλληλης

Βέλτιστες Πρακτικές

Διαφοροποιήσεις μεταξύ islands

- 44 GPU nodes, E5-2660v3/64(56)G, 2xK40m => -O3 -xCORE-AVX2/-O3 -mavx2 -mfma -march=haswell, -p gpu στο SLURM
- 44 FAT nodes, E5-4650v2/512(504)G => -O3 -xCORE-AVX-I/-O3 -mavx -march=ivybridge, -p fat στο SLURM
- 18 Phi nodes, Ε5-2660v3/64(56)G, 2x Phi 7120 => -O3 -xCORE-AVX-I/-O3 -mavx -march=ivybridge, -p phi στο SLURM
	- Mόνο σε Offload mode.

#### $\sqrt{2}$ grnet hpc.grnet.gr

- Δρ. Δημήτρης Ντελλής
- Σύνδεση στο σύστημα
- Σύστημα αρχείων
- Environment Modules Batch System
- Διαθέσιμα πακέτα
- Μοντέλα Παράλληλης Βέλτιστες Πρακτικές
- Τα εκτελέσιμα για GPU/Phi εφόσον υπάρχει υποστήριξη στο πακέτο έχουν την κατάληξη \_gpu ή \_cuda ή \_mic. Πρός στιγμή κάποια από τις accelerated versions υπάρχει για τις δημοφιλείς εφαρμογές για : NAMD, gromacs, lammps.

## $\sum$ grnet

hpc.grnet.gr

## Αποδοτική Χρήση του ARIS

- Δρ. Δημήτρης Ντελλής
- 
- Σύνδεση στο σύστημα
- Σύστημα αρχείων Environment Modules
- Batch System
- Διαθέσιμα πακέτα
- Μοντέλα Παράλληλης Βέλτιστες Πρακτικές

Χρήση Accelerator Resources

- **o** GPU #SBATCH –partition=gpu #SBATCH –gres=gpu:2 Variable : SLURM\_JOB\_GPUS=0,1 και CUDA VISIBLE DEVICES=0,1
- Xeon Phi #SBATCH –partition=phi #SBATCH –gres=mic:2 Variable : OFFLOAD\_DEVICES=0, 1

### **D**grnet hpc.grnet.gr

Διαθέσιμα πακέτα

**•** Libraries **•** Applications

**•** Graphics Εφαρμογές

**• Compilers/Debugers** • MPI Implementations

**·** Debuggers/Profilers

## Αποδοτική Χρήση του ARIS Δρ. Δημήτρης Ντελλής

- 
- Σύνδεση στο σύστημα
- Σύστημα αρχείων
- Environment Modules
- 
- Διαθέσιμα πακέτα Μοντέλα Παράλληλης Χρήσης

Βέλτιστες Πρακτικές

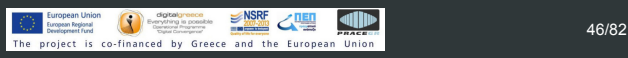

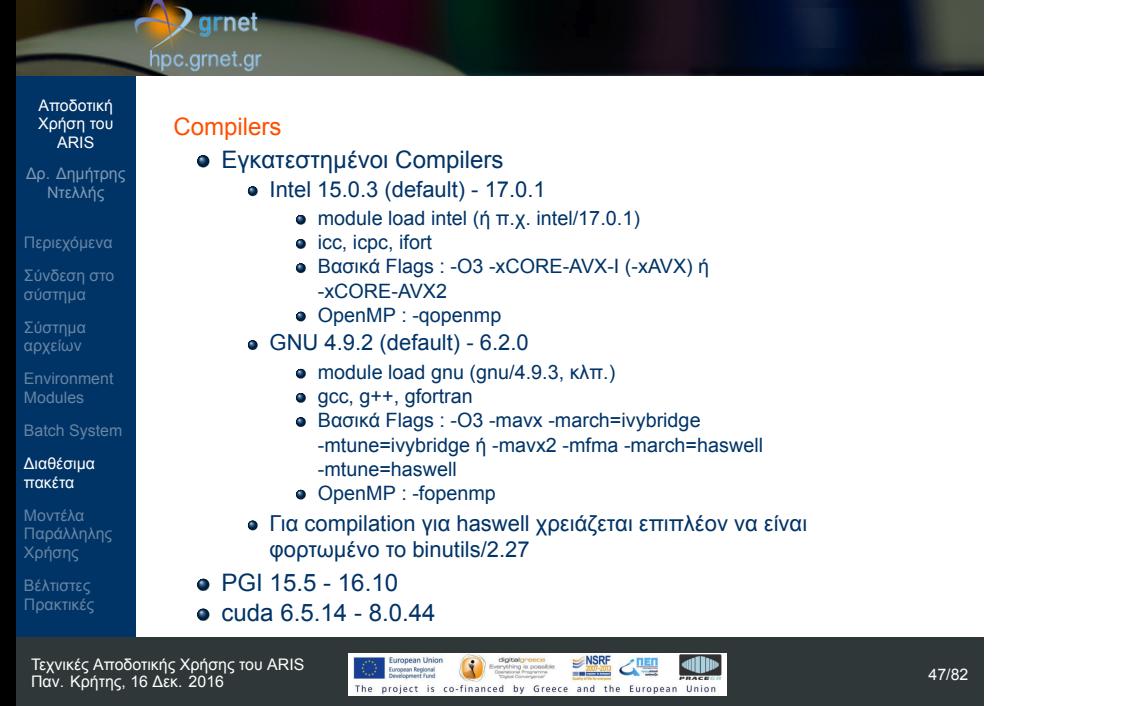

#### Σύνδεση στο σύστημα Σύστημα αρχείων Environment Modules o Intel gdb PGI debugger o ddd

Debuggers **o** gdb

**D** grnet hpc.grnet.gr

Αποδοτική Χρήση του ARIS

Δρ. Δημήτρης Ντελλής

### Διαθέσιμα πακέτα

Μοντέλα Παράλληλης Χρήσης Βέλτιστες Πρακτικές

### $\sqrt{2}$ grnet

### hpc.grnet.gr

#### MPI

Αποδοτική Χρήση του ARIS

Δρ. Δημήτρης Ντελλής

Σύνδεση στο σύστημα

αρχείων Environment Modules

Διαθέσιμα πακέτα Μοντέλα Παράλληλης

Βέλτιστες Πρακτικές

- Intel MPI 5.0.3 (default) 2017.1
- OpenMPI 1.8.8 2.0.x for GNU and Intel
- MVAPICH2 2.2.2a for GNU and Intel

#### Σημειώσεις για τον IntelMPI

- Οι wrappers mpicc/mpicxx/mpif90 του IntelMPI χρησιμοποιούν GNU compilers
- Υπάρχουν οι αντίστοιχοι wrappers (και headers/libraries) για Intel Compilers mpiicc/mpiicpc/mpiifort.

#### **Q** grnet hpc.grnet.gr

MPI

## Αποδοτική Χρήση του ARIS Δρ. Δημήτρης Ντελλής

Σύνδεση στο σύστημα

Environment Modules Batch System Διαθέσιμα πακέτα

Βέλτιστες Πρακτικές

#### Εκτέλεση MPI εφαρμογών

- Οι εκδόσεις του MPI έχουν η κάθε μια ένα mpirun/mpiexec κλπ.
- Προτείνεται να χρησιμοποιείται το srun για την εκτέλεση παράλληλων εργασιών.
- Κάποιοι από τους λόγους
	- To srun ξεκινάει τα εκτελέσιμα σε όλους τους κόμβους οπότε έχει πιο πλήρη έλεγχο.
	- Το srun κάνει accounting κατανάλωσης ρεύματος, χρήση Infiniband, χρήση δίσκων, κλπ.
	- Είναι κοινός τρόπος για τις (3 προς στιγμήν) εκδόσεις MPI που υπάρχουν στο ARIS

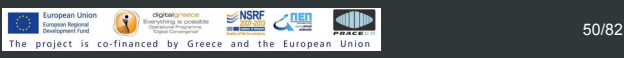

#### $\sqrt{2}$ grnet hpc.grnet.gr

Αποδοτική Χρήση του ARIS

Δρ. Δημήτρης Ντελλής

Σύνδεση στο σύστημα Σύστημα αρχείων

Environment Modules

Διαθέσιμα πακέτα

Μοντέλα Παράλληλης Βέλτιστες Πρακτικές

Σε περιπτώσεις που η εφαρμογή έχει προβλήματα και χρειαστεί να σταματήσει ίσως να παρουσιαστούν προβλήματα (zombie procs) στη χρήση του scancel, όταν αυτή έχει ξεκινήσει με mpiexec/mpirun.

Η χρήση mvapich2 υποστηρίζεται **ΜΟΝΟ** με srun.

#### **D** grnet hpc.grnet.gr Αποδοτική Χρήση του ARIS Δρ. Δημήτρης Ντελλής Profilers **•** gprof Σύνδεση στο σύστημα mpiP Σύστημα αρχείων **•** Scalasca Environment Modules • Intel VTune Βιβλιοθήκες - Εφαρμογές Διαθέσιμα module avail για να δείτε την τρέχουσα πλήρη λίστα. πακέτα Μοντέλα Παράλληλης Βέλτιστες Πρακτικές

#### $\rightarrow$  grnet hpc.grnet.gr

#### Μοντέλα παράλληλης χρήσης : OpenMP/Threads

Δεν αφορoύν μόνο το ARIS...

μέρη του κώδικα

- **•** OpenMP/Threads
	- Παραλληλοποίηση σε επίπεδο loop ή task

.....

serial code

} serial code

Γρήγορη παραλληλοποίηση αλλά σε συγκεκριμένα μόνο

#omp pragma parallel for(i=0;  $\langle N; i^{+}\rangle$  { .....

- Όριο : το 1 Node
- Θετικά

 $\bullet$ 

Σύνδεση στο σύστημα Σύστημα αρχείων

Αποδοτική Χρήση του ARIS

Δρ. Δημήτρης Ντελλής

- Environment Modules
- 
- Διαθέσιμα πακέτα
- Μοντέλα Παράλληλης
- Χρήσης Βέλτιστες Πρακτικές

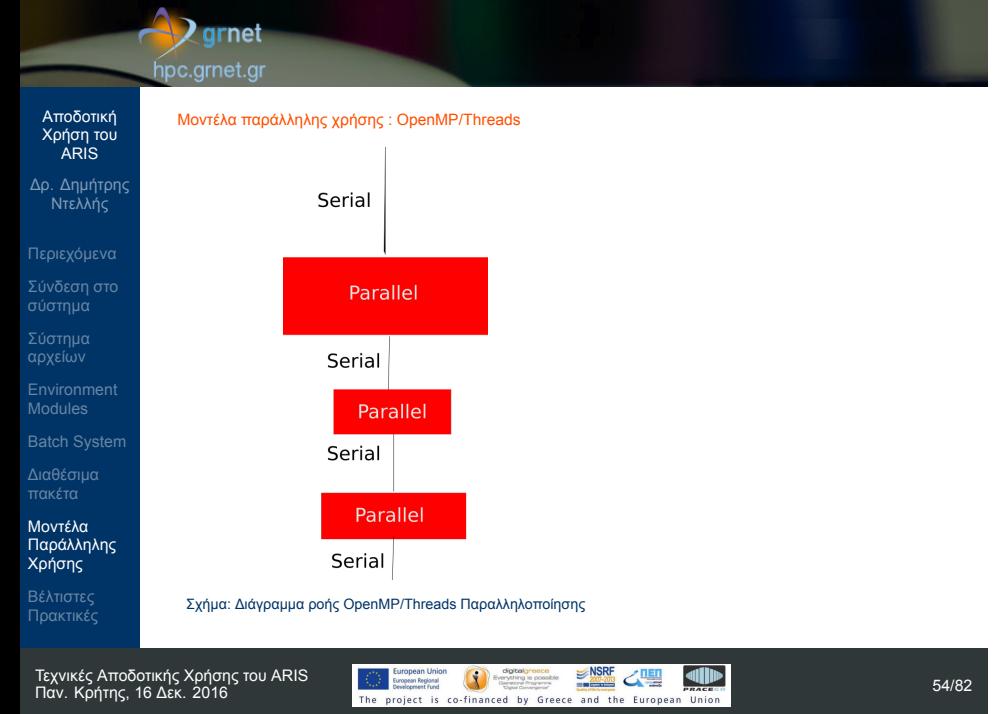

### **D**grnet

#### hpc.grnet.gr

Αποδοτική Χρήση του ARIS Δρ. Δημήτρης Ντελλής

Σύνδεση στο σύστημα

Environment Modules Batch System

Μοντέλα Παράλληλης Χρήσης Βέλτιστες Πρακτικές

#### Μοντέλα παράλληλης χρήσης : OpenMP/Threads

- Αρνητικά
	- Δεν μπορεί να ξεπεράσει το scaling του ενός node.
	- Δεν είναι όλος ο κώδικας παράλληλος. Εξαρτάται από τα μέρη που έχει (επαρκώς) παραλληλοποιηθεί η απόδοση του κώδικα.
	- Δίνοντας τα directives δεν είναι απαραίτητο να υπάρχει καλό efficiency.
	- Λόγω της σχετικής ευκολίας παραλληλοποίησης με directives, πιο επιρεπής σε σοβαρά λάθη υπολογισμών.
	- Πιθανές εξαρτήσεις μεταβλητών περιορίζουν το efficiency.
	- Οι πιθανές ανάγκες για μνήμη περιορίζουν την εφαρμογή του.

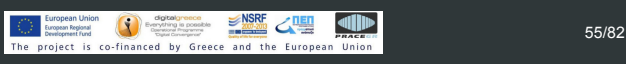

#### **D** grnet hpc.grnet.gr

Αποδοτική Χρήση του ARIS

Δρ. Δημήτρης Ντελλής

Σύνδεση στο σύστημα

Environment Modules Batch System Διαθέσιμα πακέτα Μοντέλα Παράλληλης Χρήσης Βέλτιστες Πρακτικές

#### Μοντέλα παράλληλης χρήσης : MPI

- Παραλληλοποίηση σε επίπεδο υποσυστήματος υπολογισμού.
- Όριο : Το granularity του προβλήματος : Σε ποιό βαθμό μπορεί να μοιραστεί ένας υπολογισμός ? π.χ. για MD δεν μπορεί να ξεπερνάει τον αριθμό ατόμων (στην πράξη, 1-4 εκατοντάδες)
- Θετικά
	- Μπορεί να έχει πολύ καλό scaling.
- Αρνητικά
	- Χρειάζεται καλή γνώση του προβλήματος για καλό decomposition.

#### hpc.grnet.gr Χρειάζεται συγκεκριμένες επικοινωνίες μεταξύ tasks, Αποδοτική Χρήση του ARIS πιθανότατα και μελέτη τοπολογίας του προβλήματος : π.χ 2D/3D grid, Trees, Hybercube κλπ. Δρ. Δημήτρης Ντελλής μεταξύ tasks. Σύνδεση στο σύστημα στη χρήση του. Environment Modules

 $\sqrt{2}$  grnet

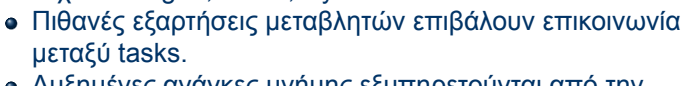

- Αυξημένες ανάγκες μνήμης εξυπηρετούνται από την κατανομή της μεταξύ των nodes.
- Σε αρκετές περιπτώσεις, οι απαιτήσεις μνήμης οδηγούν

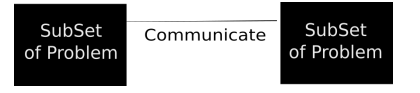

#### Σχήμα: Διάγραμμα ροής MPI Παραλληλοποίησης

Μοντέλα Παράλληλης Χρήσης Βέλτιστες Πρακτικές

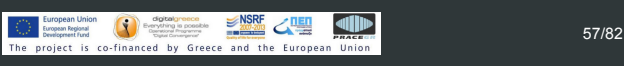

#### $\sqrt{2}$ grnet hpc.grnet.gr Αποδοτική Χρήση του ARIS Δρ. Δημήτρης Ντελλής Μοντέλα παράλληλης χρήσης : Hybrid Σύνδεση στο σύστημα Υβριδικό μοντέλο παραλληλοποίησης Αρκετά μεγάλα προβλήματα Σύστημα αρχείων Πρώτα διαμοιρασμός σε tasks μέσω του μοντέλου MPI Environment Modules Σε κάθε ένα από τα tasks, εφαρμογή μοντέλου OpenMP/Threads Διαθέσιμα πακέτα Μοντέλα Παράλληλης

Χρήσης Βέλτιστες Πρακτικές

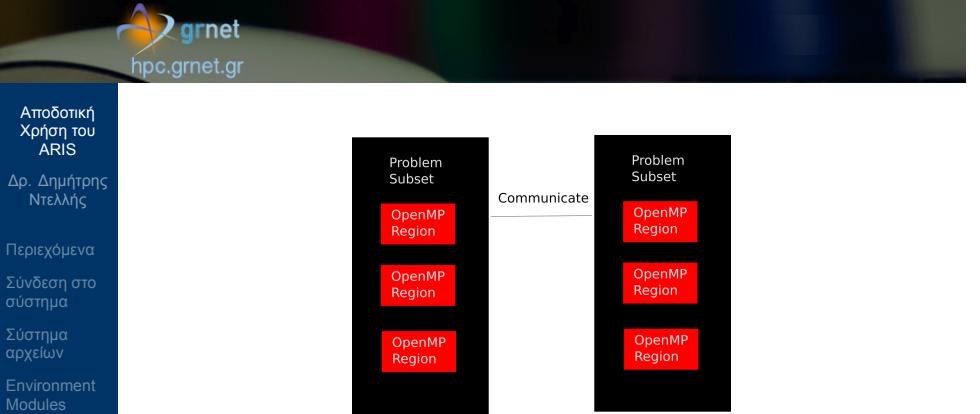

#### Σχήμα: Διάγραμμα ροής Υβριδικής MPI/OpenMP/Threads Παραλληλοποίησης

Τεχνικές Αποδοτικής Χρήσης του ARIS

Διαθέσιμα πακέτα Μοντέλα Παράλληλης Χρήσης Βέλτιστες Πρακτικές

<u>Παν. Εκρατικών</u><br>The project is co-financed by Greece and the European Union<br>The project is co-financed by Greece and the European Union

### **D**grnet

hpc.grnet.gr

## Αποδοτική Χρήση του ARIS

## Δρ. Δημήτρης Ντελλής

- Σύνδεση στο σύστημα
- 
- 
- Environment Modules Batch System
- Διαθέσιμα πακέτα
- Μοντέλα Παράλληλης Χρήσης Βέλτιστες Πρακτικές

Μοντέλα παράλληλης χρήσης Ποιό είναι το καλύτερο ?

> Εξαρτάται από τον αλγόριθμο ...και κυρίως από τα data.

efficiency με διαφορετικά data.

κανόνες τι είναι καλύτερο, αλλά :

Ο ίδιος αλγόριθμος μπορεί να έχει πολύ διαφορετικό

δεδομένων και αριθμού nodes/cores καθώς και άλλων λεπτομερειών του προβλήματός σας πρίν αποφασίστε.

Για διάφορους αλγορίθμους υπάρχουν οι "χρυσοί"

Μετρήστε προσεκτικά την απόδοση συναρτήσει

#### **Q** grnet hpc.grnet.gr

Βέλτιστες Πρακτικές

Τα nodes του ARIS διαθέτουν :

jobs τα 496 GB.

cores, 512 GB Ram.

Διαθέσιμα για jobs τα 56 GB.

## Αποδοτική Χρήση του ARIS

## Δρ. Δημήτρης Ντελλής

- 
- Σύνδεση στο σύστημα
- Σύστημα αρχείων
- Environment Modules
- Διαθέσιμα πακέτα
- Μοντέλα Παράλληλης Βέλτιστες Πρακτικές
- 
- 
- Χρησιμοποιήστε κατά το δυνατόν πλήρως όλα τα cores των nodes, π.χ. 20 cores/node στα thin nodes.

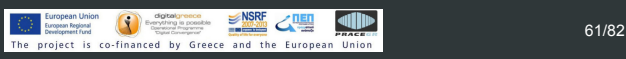

Thin, GPU, Phi nodes :20 cores και 64 GB RΑΜ

Fat nodes : 40 cores και 512 GB Ram, διαθέσιμα για

Fat nodes **taskp** partition : 40 physical cores, 80 virtual

#### $\bigvee$ grnet hpc.grnet.gr Αποδοτική --tasks-per-node=20 Χρήση του ARIS --cpus-per-task=1 Δρ. Δημήτρης Ντελλής ή --tasks-per-node=2 --cpus-per-task=10 Σύνδεση στο σύστημα ... ή άλλους συνδιασμούς tasks/threads με γινόμενο 20. Environment Modules Εάν χρειάζεστε μη πλήρη nodes χρησιμοποιήστε αναλογικά τη διαθέσιμη μνήμη : 10 cores/node => 28 GB Διαθέσιμα πακέτα Σε περίπτωση που χρειάζεται RAM πάνω από 2.8 GB/core, μπορεί να ζητηθούν λιγότερα cores/node με ταυτόχρονη αύξηση της μνήμης / task, π.χ. Βέλτιστες Πρακτικές  $\bigcirc$  European Union  $\bigcirc$   $\bigcirc$   $\$ Τεχνικές Αποδοτικής Χρήσης του ARIS

- Η καλύτερα χρησιμοποιήστε fat nodes.
- --mem-per-task=3.1G
- 
- 
- 
- 
- 
- 
- 
- --tasks-per-node=18
- 
- 
- 
- 
- 
- 
- 
- 
- 
- 
- --cpus-per-task=1
- 
- 
- 
- 

Αποδοτική Χρήση του ARIS

 $\rightarrow$ grnet hpc.grnet.gr

Δρ. Δημήτρης Ντελλής

Σύνδεση στο σύστημα

Environment Modules

Διαθέσιμα πακέτα

Σύστημα αρχείων

#### $\rightarrow$  grnet hpc.grnet.gr

Βέλτιστες Πρακτικές

--mem=56G

συνολική μνήμη / node. --tasks-per-node=20 --cpus-per-task=1

## Αποδοτική Χρήση του ARIS

- Δρ. Δημήτρης Ντελλής
- 
- Σύνδεση στο σύστημα
- Σύστημα αρχείων
- Environment Modules
- Διαθέσιμα πακέτα
- Μοντέλα Παράλληλης
- Βέλτιστες Πρακτικές

Σε περίπτωση που οι απαιτήσεις μνήμης δεν είναι ίδιες για όλα τα process, χρησιμοποιήστε τη μεταβλητή για

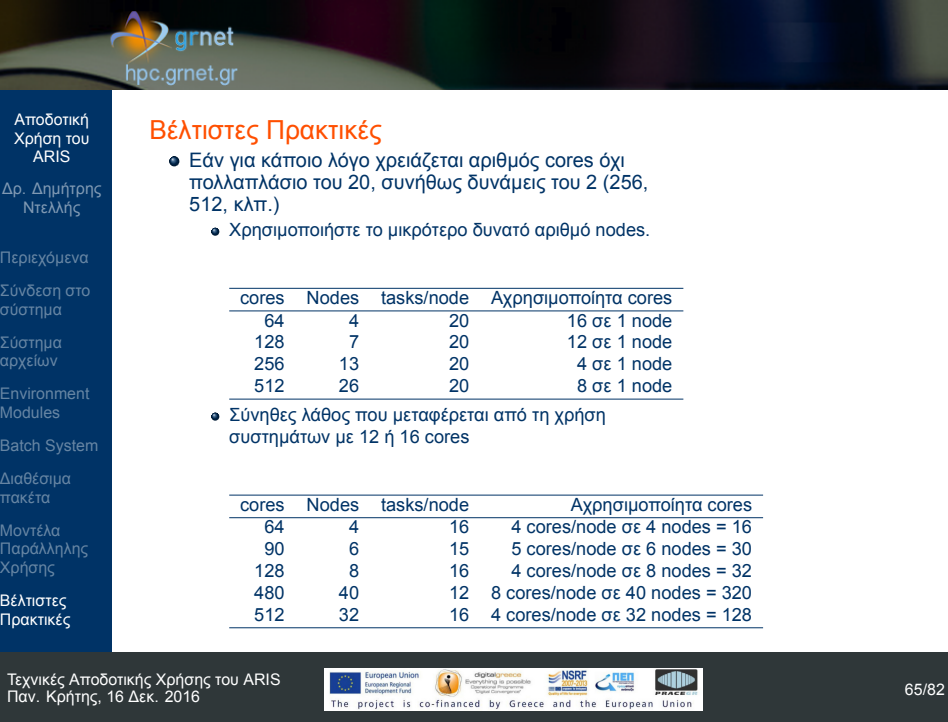

## Τεχνικές Αποδοτικής Χρήσης του ARIS

#### **D** grnet hpc.grnet.gr

#### Αποδοτική Χρήση του ARIS

- Δρ. Δημήτρης Ντελλής
- 
- 
- 
- Environment Modules Batch System
- 
- 
- Βέλτιστες Πρακτικές

### Βέλτιστες Πρακτικές

- Αρκετά πακέτα διαθέτουν ρυθμίσεις για τα όρια μνήμης στο input τους. Φροντίστε να είναι σε συμφωνία με τα όρια μνήμης που ζητούνται από το SLURM.
- Για jobs που έχουν μεγάλο I/O, χρησιμοποιήστε τo χώρο σας στην \$WORKDIR.
- Εάν έχετε το δικό σας κώδικα και κάνετε μεταγλώτιση, χρησιμοποιήστε τα κατάλληλα για το σύστημα compiler flags.
- Χρησιμοποιήστε κατά το δυνατόν τις διαθέσιμες Μαθηματικές βιβλιοθήκες που υπάρχουν στο σύστημα και είναι βελτιστοποιημένες για αυτό.

#### **D**grnet hpc.grnet.gr

Δρ. Δημήτρης Ντελλής

Σύνδεση στο σύστημα

Environment Modules Batch System

Βέλτιστες Πρακτικές

#### Αποδοτική Χρήση του ARIS Βέλτιστες Πρακτικές

Εάν για κάποιο λόγο πρέπει να χρησιμοποιήσετε mpirun, χρησιμοποιήστε το χωρίς τα συνήθη -np, -machinefile κλπ. Συμβαίνει όταν χρησιμοποιούνται, να μην αλλάζει ταυτόχρονα ο αριθμός των tasks στο SLURM και ο αριθμός των tasks στο mpirun -np π.χ. #SBATCH --nodes=10 #SBATCH --ntasks=200 mpirun -np 8 Δεσμεύετε (και χρεώνεστε) για 200 cores ενώ χρησιμοποιείτε μόλις 8.

Τεχνικές Αποδοτικής Χρήσης του ARIS

Παν. Κρήτης, 16 Δεκ. 2016 67/82

### **Z** grnet

hpc.grnet.gr

Βέλτιστες Πρακτικές

SLURM. Κοινά λάθη :

## Αποδοτική Χρήση του ARIS

- Δρ. Δημήτρης Ντελλής
- 
- Σύνδεση στο σύστημα
- 
- Environment Modules
- Batch System
- Διαθέσιμα πακέτα
- Βέλτιστες Πρακτικές

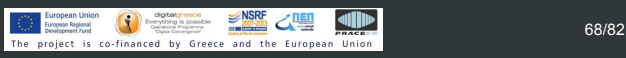

από τα υπόλοιπα jobs στο node.

Εάν η εφαρμογή σας χρησιμοποιεί OpenMP :

Δεν θέτουμε τη μεταβλητή

Φροντίστε ώστε να δίνετε τα σωστά threads/task στο

OMP\_NUM\_THREADS=\$SLURM\_CPUS\_PER\_TASK Για όσο χρόνο το job μας τρέχει μόνο του στο node, μπορεί να χρησιμοποιεί όλα τα cores. Εάν έρθει και άλλο job στο node, τότε το load του node θα ανέβει πάνω από 20 και το performance των jobs εξαρτάται κατά πολύ

#### $\rightarrow$  grnet hpc.grnet.gr

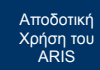

- Δρ. Δημήτρης Ντελλής
- 
- Σύνδεση στο σύστημα
- Σύστημα αρχείων
- Environment Modules
- 
- Διαθέσιμα πακέτα
- Μοντέλα Παράλληλης
- Βέλτιστες Πρακτικές
- Με Hybrid MPI/OpenMP εφαρμογές, αν δεν θέσουμε τη μεταβλητή OMP\_NUM\_THREADS και χρησιμοποιούμε π.χ. 20 tasks/node, τότε το load του node γίνεται 20x20=400, με αποτέλεσμα ελλατωμένο performance.
- Στο script template υπάρχει κώδικας που μας προστατεύει από αυτό.
- Παραδόξως, είναι το σημείο που αφαιρείται πολύ συχνά στα υποβαλόμενα scripts, ακόμα πιο συχνά και από το job-name.....

#### **D** grnet hpc.grnet.gr

## Αποδοτική Χρήση του ARIS

- Δρ. Δημήτρης Ντελλής
- Σύνδεση στο σύστημα
- Environment Modules
- Batch System
- 
- Βέλτιστες Πρακτικές

Βέλτιστες Πρακτικές

- Εξερευνήστε την εφαρμογή σας για πιθανές λεπτομέρειες που αφορούν τις επιδόσεις, ειδικά εάν υπάρχει αρκετό I/O.
- Παραδείγματα : quilting στο wrf, Scratch space και direct/semidirect μέθοδοι σε εφαρμογές quantum mechanics.
- Μετρήστε τις επιδόσεις της εφαρμογής εφόσον είναι υβριδική (MPI/OpenMP) για το input σας με διάφορους συνδιασμούς MPI Tasks/Threads per Task (gromacs, namd, lammps, Quantum Espresso, ....)

#### $\rightarrow$  grnet hpc.grnet.gr

Αποδοτική Χρήση του ARIS

Δρ. Δημήτρης Ντελλής

Σύνδεση στο σύστημα

Environment Modules

Διαθέσιμα πακέτα Μοντέλα Παράλληλης

Βέλτιστες Πρακτικές

Σύστημα αρχείων

### Βέλτιστες Πρακτικές

Μάθετε ή εξερευνήστε την απόδοση/κλιμάκωση της εφαρμογής σας συναρτήσει του μεγέθους/χαρακτηριστικών των δεδομένων σας. Χρησιμοποιήστε τόσα resources όσα χρειάζονται ώστε να υπάρχει καλό efficiency.

### $\bigcirc$  grnet hpc.grnet.gr

## Αποδοτική Χρήση του ARIS

Δρ. Δημήτρης Ντελλής

Σύνδεση στο σύστημα

Σύστημα αρχείων Environment Modules

Διαθέσιμα πακέτα

Μοντέλα Παράλληλης Χρήσης

Βέλτιστες Πρακτικές

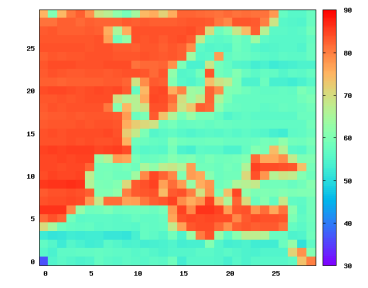

Βέλτιστες Πρακτικές

Σχήμα: WRF: Ποσοστό του συνολικού χρόνου που καταναλώνεται σε MPI κλήσεις.

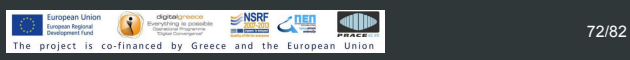
## **D** grnet hpc.grnet.gr Αποδοτική Χρήση του ARIS Βέλτιστες Πρακτικές Αν δεν θυμίζει κάτι.... Δρ. Δημήτρης Ντελλής Σύνδεση στο σύστημα Σύστημα αρχείων Environment Modules Διαθέσιμα πακέτα Μοντέλα Παράλληλης Χρήσης

Τεχνικές Αποδοτικής Χρήσης του ARIS

Βέλτιστες Πρακτικές

### $\rightarrow$  grnet hpc.grnet.gr

 $\frac{1}{15}$ 

- 5

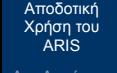

Δρ. Δημήτρης Ντελλής

- 
- Σύνδεση στο σύστημα
- Σύστημα αρχείων
- Environment Modules
- 
- Διαθέσιμα πακέτα Μοντέλα Παράλληλης Χρήσης
- Βέλτιστες Πρακτικές

Τεχνικές Αποδοτικής Χρήσης του ARIS

# Βέλτιστες Πρακτικές

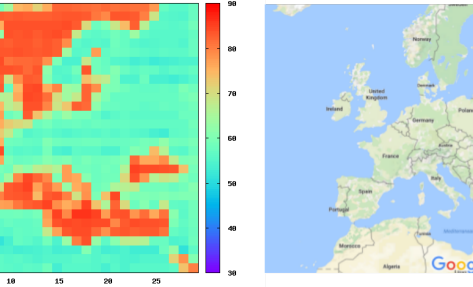

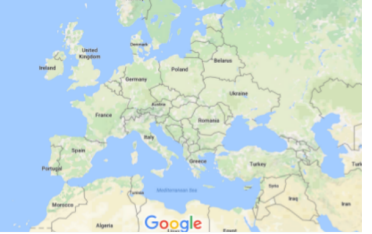

#### $\rightarrow$  grnet hpc.grnet.gr

Αποδοτική Χρήση του ARIS

Σύνδεση στο σύστημα

Environment Modules

Διαθέσιμα πακέτα

Μοντέλα Παράλληλης Χρήσης

Βέλτιστες Πρακτικές

Σύστημα αρχείων

#### Βέλτιστες Πρακτικές

Δρ. Δημήτρης Ντελλής Παράδειγμα Βαριάς χρήσης SCRATCH : Διάβασμα από files με ρυθμό 12.6 GBytes/s για 2 ημέρες = 2.12 PBytes για 1 job των 100 cores!!!!.<br>
ss01-port1<br>
ss01-port2

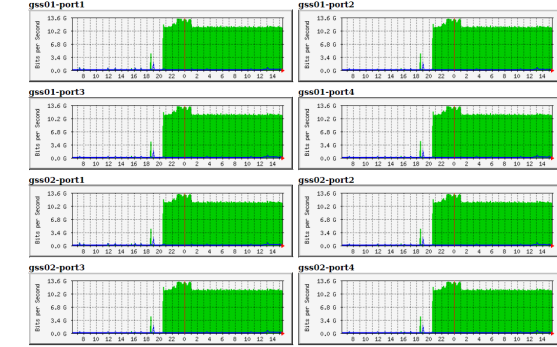

Με αλλαγή μόνο ενός flag στο input το I/O γίνεται φυσιολογικό.

### **D**grnet

hpc.grnet.gr

#### Αποδοτική Χρήση του ARIS

## Δρ. Δημήτρης Ντελλής

- 
- Σύνδεση στο σύστημα
- Environment Modules
- Batch System
- 
- Βέλτιστες Πρακτικές

Βέλτιστες Πρακτικές

- Εάν η εφαρμογή σας έχει διαδικασία save/restart χρησιμοποιήστε τη. Αντί για jobs της π.χ. 1 εβδομάδας, προτιμήστε 7 jobs της 1 ημέρας χρησιμοποιώντας τα dependecies του SLURM. Βασικό πρόβλημα στα Hexascale συστήματα.
- Στο πρώτο call σε ορισμένους χρήστες δόθηκε η δυνατότητα να τρέχουν jobs των 7 ή 15 ημερών λόγω αδυναμίας save/restart.
	- Ποσοστό jobs που τελειώσαν κανονικά αρκετά μικρό.

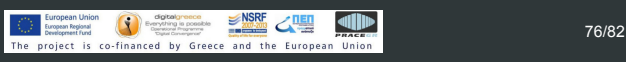

#### **Q** grnet hpc.grnet.gr

Αποδοτική Χρήση του ARIS

- Δρ. Δημήτρης Ντελλής
- Σύνδεση στο σύστημα
- 
- Environment Modules
- 
- 
- Βέλτιστες Πρακτικές
- Αποφύγετε μή υποχρεωτικές παραμέτρους στο input που ρυθμίζουν το μοίρασμα των υπολογισμών σε cores, δημιουργία grid ή τη μέθοδο που θα χρησιμοποιηθεί αν υπάρχει η δυνατότητα να δίνονται δυναμικά σε run time, κλπ. π.χ. NPROC\_X/Y στο WRF, processors ή pair style lj/cut/gpu vs pair style lj/cut και -sf gpu στο LAMMPS.

#### **Q** grnet hpc.grnet.gr

Αποδοτική Χρήση του ARIS

## Δρ. Δημήτρης Ντελλής

Σύνδεση στο σύστημα

Environment Modules Batch System

Βέλτιστες Πρακτικές

## Βέλτιστες Πρακτικές

Αποφεύγετε να βάζετε μεταβλητές περιβάλλοντος στα .bashrc κλπ. Ειδικά όταν υπάρχουν πάνω από 1 εκδόσεις ενός πακέτου καλό είναι να ρυθμίζετε το περιβάλλον μέσω των modules ή και scripts του πακέτου. Παράδειγμα OpenFOAM. module load openfoam/3.0.1

source \$FOAM BASHRC αντί να βάλετε στο .bashrc όλες τις μεταβλητές που θέτει το \$FOAM\_BASHRC μιας έκδοσης.

#### **D** grnet hpc.grnet.gr

#### Αποδοτική Χρήση του ARIS

- Δρ. Δημήτρης Ντελλής
- 
- 
- Environment Modules
- Batch System
- 
- 
- Βέλτιστες Πρακτικές

### Βέλτιστες Πρακτικές

- Εάν τα job σας αποτελούνται από πολλά σειριακά tasks, συγκεντρώστε τα κατά το δυνατόν σε 20άδες για τα compute ή 40άδες/80άδες για τα fat/taskp.
- Εάν τα παράλληλα jobs έχουν μικρή διάρκεια π.χ. 30 λεπτά, δώστε στις απαιτήσεις χρόνου χρονικό διάστημα λίγο παραπάνω.
	- Συχνή κακή τακτική : Στέλνουμε π.χ. 50 jobs τα οποία χρειάζονται 5 λεπτά το καθένα.
	- Εάν στα job descriptions ζητήσουμε π.χ. 10 λεπτά και μας επιτρέπεται να τρέχουμε έως 10 jobs ταυτόχρονα, το σύστημα θα τα προγραματίσει να τρέξουν, εφόσον υπάρχουν ελεύθερα resources, σε < 1 ώρα.

#### $\sqrt{2}$ grnet hpc.grnet.gr

# Αποδοτική Χρήση του ARIS

- Δρ. Δημήτρης Ντελλής
- 
- Σύνδεση στο σύστημα
- Σύστημα αρχείων
- Environment Modules
- Διαθέσιμα πακέτα
- Μοντέλα Παράλληλης
- Βέλτιστες Πρακτικές

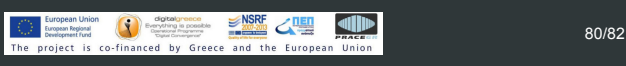

Πολύ συχνά οι χρήστες βάζουν το μέγιστο όριο χρόνου

Η κατάσταση για τον προγραμματισμό της εκτέλεσης περιπλέκεται ακόμα περισότερο όταν το σύστημα έχει

Στο παραπάνω παράδειγμα το σύστημα θα προγραμματίσει να τα τρέξει σε 5 μέρες.

πολλά jobs που περιμένουν να τρέξουν.

στα requirements, π.χ. 24 h.

#### $\rightarrow$  grnet hpc.grnet.gr

## Αποδοτική Χρήση του ARIS

### Δρ. Δημήτρης Ντελλής

- 
- Σύνδεση στο σύστημα
- Σύστημα αρχείων
- Environment Modules
- Διαθέσιμα πακέτα
- Μοντέλα Παράλληλης
- Βέλτιστες Πρακτικές

## Βέλτιστες Πρακτικές

#### Στατιστικά Σεπτεμβρίου 2016

- Tο 68.5% των jobs χρειάστηκε για να τελειώσει λιγότερο από το 5% του χρόνου που ζήτησε
- To 3.5% των jobs μεταξύ 5 και 10 %.
- To 13% πάνω από 50%
- Στατιστικά Μαίου 2016
	- Tο 46% των jobs χρειάστηκε για να τελειώσει λιγότερο από το 5% του χρόνου που ζήτησε
	- To 7% των jobs μεταξύ 5 και 10 %.
	- To 15% πάνω από 50%

## **D**grnet hpc.grnet.gr Αποδοτική Χρήση του ARIS Δρ. Δημήτρης Ντελλής Σύνδεση στο σύστημα Ερωτήσεις ? Σύστημα αρχείων Environment Modules Διαθέσιμα πακέτα Μοντέλα Παράλληλης Χρήσης Βέλτιστες Πρακτικές  $\bigcirc$  European Union  $\bigcirc$  Borgeon Company and SOUSE  $\bigcirc$  **IEI**  $\bigcirc$  **COMPAGE 1999** Borgeon District Department of the project is co-financed by Greece and the European Union

Τεχνικές Αποδοτικής Χρήσης του ARIS